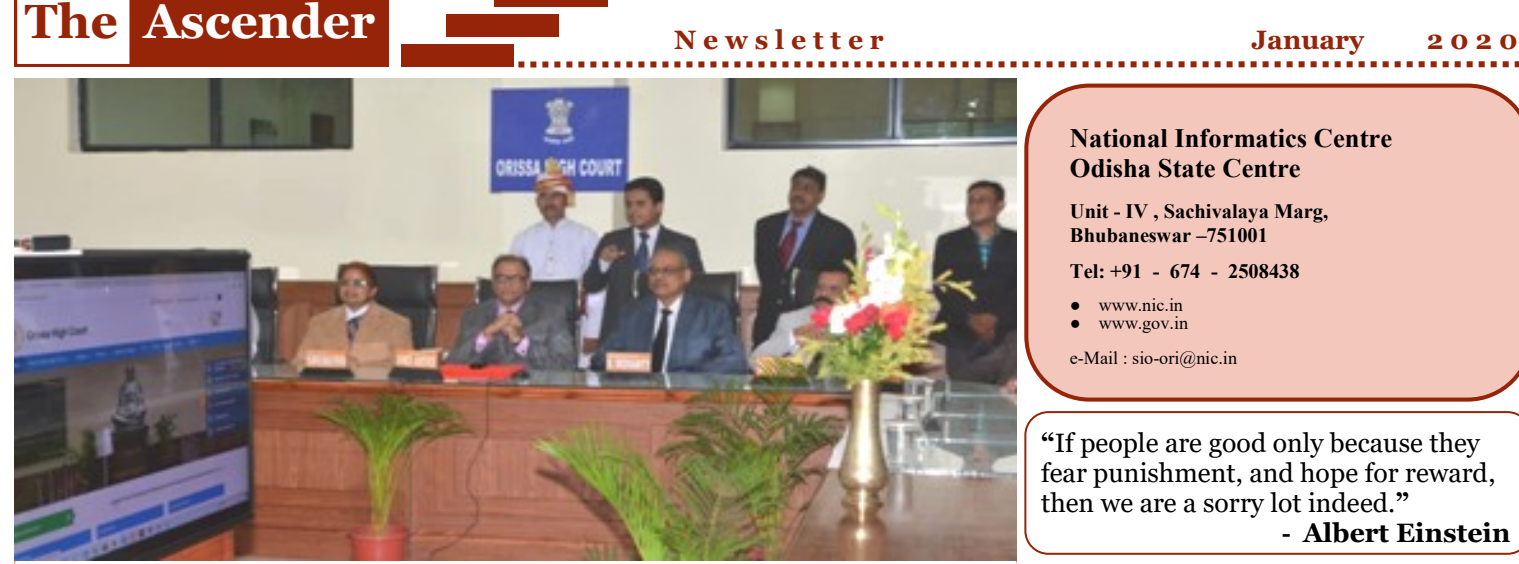

**Hon'ble Chief Justice of Odisha Mr. Justice Kalpesh Satyendra Jhaveri launches the new website of Orissa High Court.** 

# **InSight**

## **Website of Orissa High Court gets a facelift with new technology**

Hon'ble Chief Justice of Odisha Mr. Justice Kalpesh Satyendra Jhaveri inaugurated the new website of Orissa  $H$  i g h  $C$  o u r t  $(h$  t t p s : // [orissahighcourt.nic.in\),](https://orissahighcourt.nic.in) in the presence of Hon'ble Judges of Orissa High Court, Hon'ble Advocate General, Odisha, Registrars of Orissa High Court, State Informatics Officer, NIC, OSU and members from the Bar. The website is developed and hosted by NIC with new technology and best practices.

## **Citizen of Odisha get a taste of 5T through Pauti Mobile App**

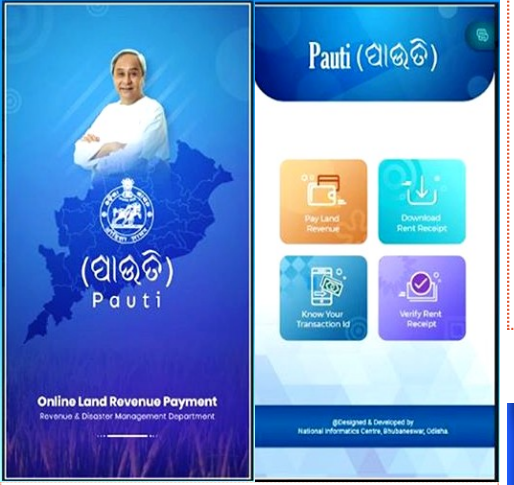

**Screenshots of PAUTI Mobile App**

Apropos to the requirement of Government of Odisha, NIC has developed a citizen-friendly Mobile App "Pauti" for online Land Revenue Payment by public. The application was launched by Shri Naveen Patnaik, Hon'ble Chief Minister, Odisha, in Lokseva Bhavan, Bhubaneswar, under 5T initiatives in the State. Shri Sudam Marndi, Hon'ble Minister, Revenue & DM Department, Chief Secretary, Secretaries and other senior officers from Govt of Odisha and NIC, Odisha were also present in the event. Earlier, the web based application on "e-Pauti" has already been launched by Hon'ble CM, Odisha on  $15<sup>th</sup>$  August 2019.

### **eDistrict portal strengthened by NIC's ServicePlus**

Shri Naveen Patnaik, Hon'ble Chief Minister, Odisha launched eDistrict [\(https://edistrict.odisha.gov.in\)](https://edistrict.odisha.gov.in) portal developed using NIC's ServicePlus Framework, in the presence of Minister Revenue & Disaster Management department Shri Sudam Marandi, Chief Secretary, Additional Chief Secretaries, Principal Secretaries and other Senior level officers from the departments.The following e-Certificates are available in this eDistrict portal.

- Resident Certificate
- Income Certificate
- Guardianship Certificate
- Schedule Caste Certificate
- 

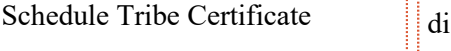

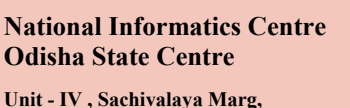

**Bhubaneswar –751001 Tel: +91 - 674 - 2508438**

- www.nic.in
- www.gov.in
- e-Mail : sio-ori@nic.in

**- Albert Einstein "**If people are good only because they fear punishment, and hope for reward, then we are a sorry lot indeed.**"**

#### **MoKendrapada : The App that makes Governance responsive**

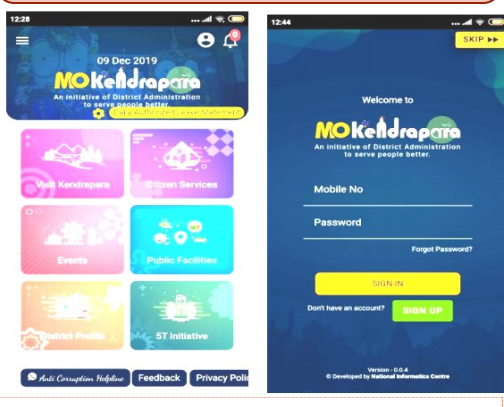

**Screenshots of MoKendrapada App**

Shri Samarth Verma, District Collector, Kendrapada, launched a mobile app 'MoKendrapara' to make the district governance more transparent and responsive under the 5T initiatives of Odisha State. The mobile app, designed and developed by NIC, Kendrapada, can be downloaded from Google play store. From the MoKendrapara mobile app, one can get all basic information about the district and the services that are being provided online including driving license, vehicle registration, birth and death certificates, trade license and advance leave statement for teachers, Anganwadi workers, doctors and other district Officials.

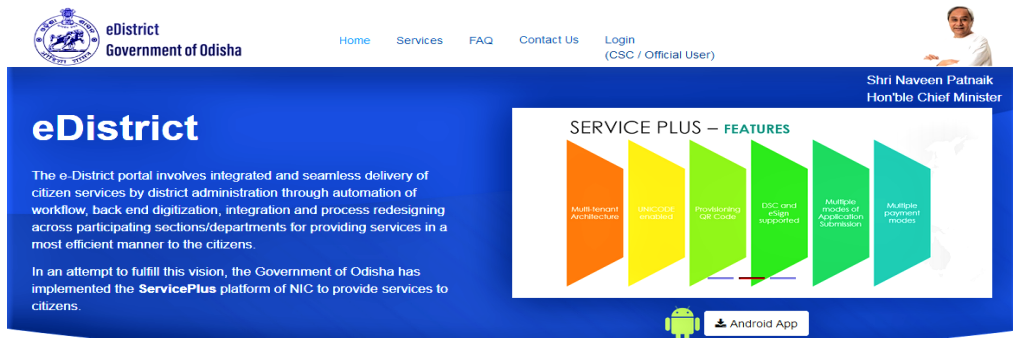

e-Certificates

**Screenshot of eDistrict through NIC's ServicePlus platform**

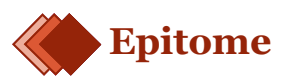

### **NIC's VIDCON ties India & Maldives**

Hon'ble Prime Minister Narendra Modi and Hon'ble President of Maldives Ibrahim Mohamed Solih jointly inaugurated several key development projects in Maldives via **VIDCON - NIC's Video Conferencing Services**. Prime Minister noted that People-to-People contact is one of the keys aspects of close relations between both the countries. Congratulating President Solih on completing the first year of his Presidency, Prime Minister said it was a significant year for the India – Maldives relationship.

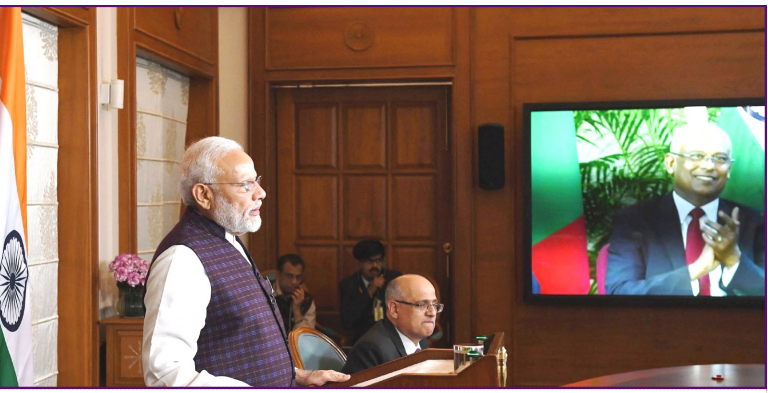

**Hon'ble PM of India Shri Narendra Modi and Hon'ble President of Maldives Ibrahim Mohamed Solih meet via NIC's VIDCON Services**

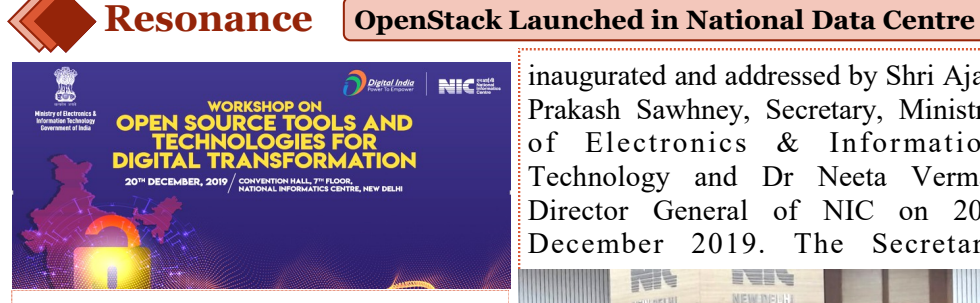

**A still from National Workshop** 

In an endeavour to create a collective vision on "Open Source Technology in Digital Transformation", National Informatics Centre (NIC) in collaboration with The Open Technology Foundation organised a workshop on '**Open Source Tools and Technologies for Digital Transformation'.** The event was

inaugurated and addressed by Shri Ajay Prakash Sawhney, Secretary, Ministry of Electronics & Information Technology and Dr Neeta Verma, Director General of NIC on  $20<sup>th</sup>$ December 2019. The Secretary **SALE** FEEL

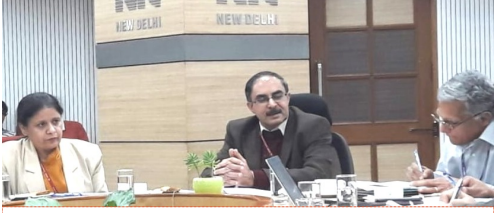

**The Secretary, MeitY & DG, NIC launch Open-Stack in NDC from NIC, New Delhi**

Inaugurated the **OpenStack** Cloud platform of **NDC Bhubaneswar** and the applications hosted over the

platform. OpenStack is a cloud operating system that controls large pools of compute, storage, and networking resources throughout a Datacenter with common authentication mechanisms. The dashboard gives administrators control while empowering their users to provision resources through a web interface (Self-Service Cloud). Beyond standard infrastructure-as-a-service functionality, additional components provide orchestration, fault management and service management amongst other services to ensure high availability of user applications. Participants from Industry, Community and Academia delivered their initiative on open source solutions. Shri Shawney also appreciated NICs effort on Opensource initiatives in different fields.

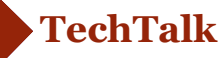

#### **Odisha Geo-Portal has a home in Bharat Map**

The governance process, which involves the use of Geo-Information and Communication Technologies (Geo-ICTs) can be called G-governance. The Geo-ICT encompasses synergy and convergence of technologies dealing with several aspects of spatial data management. **"Odisha Geo-Portal"** (https://gisodisha.nic.in) is a multi-layered GIS platform comprising of 37 seamless state wide base maps, satellite images of varying scales and resolutions aligned as per the global geo-spatial standards. These rich data sets are also published in National GIS Portal called "**Bharat Maps**" using **NICMAPs Services**  [\(https://bharatmaps.gov.in\)](https://bharatmaps.gov.in/) which could be used as service for asset mapping and to provide GIS based decision support system to state government departments and district administrations for delivering citizen centric services. Geo-Spatial layers of Administrative boundaries of entire Odisha State starting from State to Village level have been created with other Natural resources Layers & Communication Layers which covers (Forest, Soil, LULC, Rivers, Water Bodies, Drainage, Roads, Rails*) in 1:50K scale* with reference data from Survey of India, ISRO, FSI, RGI and so on. To consume these Geo-spatial layers as GIS services by various Government departments, all the layers are published in Odisha Geo-Portal and Bharat Map portal for G2G & G2C services. GIS standard tools such as Zoom In, Zoom out, Search, Measurement, Identification, Full extent etc. have been incorporated in Odisha Geo-Portal.

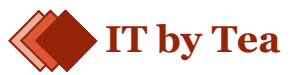

...Oh..sure...never mind calling me anytime, I understand the importance… in fact, our strict network security policy puts all important Emails to junk...

Digital signatures are the most secured and tamper proof way of signing a document. However, the improper usage of digitally signed PDF documents can often lead to misuse of digital signatures. The in-document visualizations (green tick or cross) for signature verification was deprecated 10 years ago starting with Adobe Acrobat Reader 6 and removed subsequently from Adobe Acrobat Reader 9 due to security reasons (signature validity spoofing attack). Since then, the signature status bar and signature panel are recommended ways of verifying signatures.

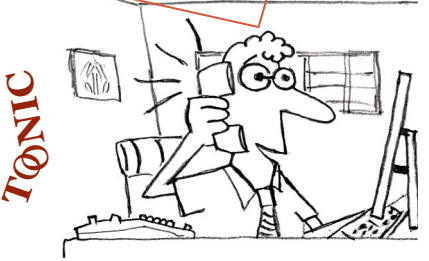

**[भारत सरकार](http://india.gov.in/)** [GOVERNMENT OF INDIA](http://india.gov.in/)

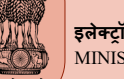

**इलेक्ट रॉनिकी औक ूर स पऔा द्योगिकी मक रालालक** MINISTRY OF ELECTRONICS AND INFORMATION TECHNOLOGY

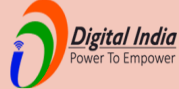

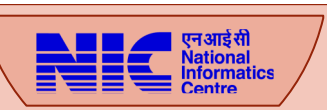